### <<Visual FoxPro

 $<<$ Visual FoxPro

- 13 ISBN 9787111139461
- 10 ISBN 7111139461

出版时间:2004-3-1

页数:146

PDF

更多资源请访问:http://www.tushu007.com

# <<Visual FoxPro

#### VisualFoxPr06.0

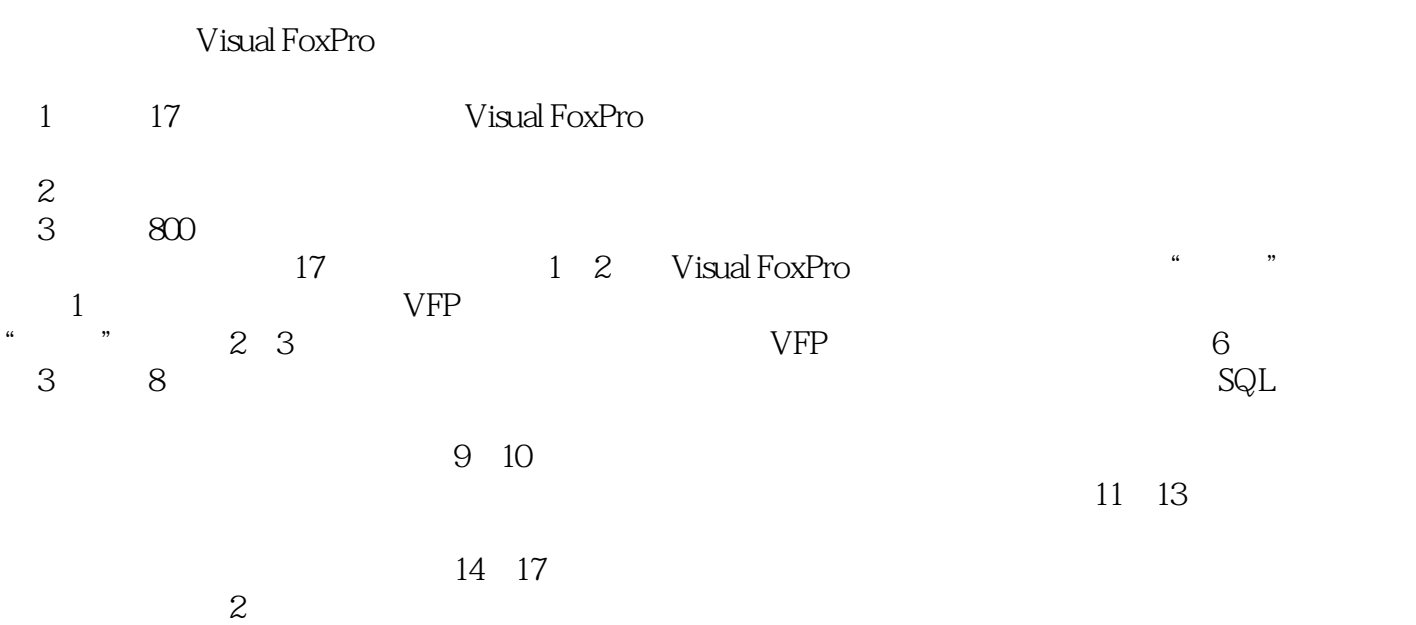

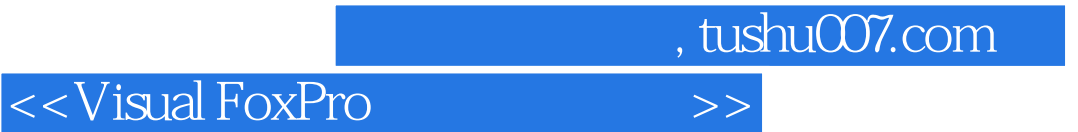

Visual FoxPro

# <<Visual FoxPro

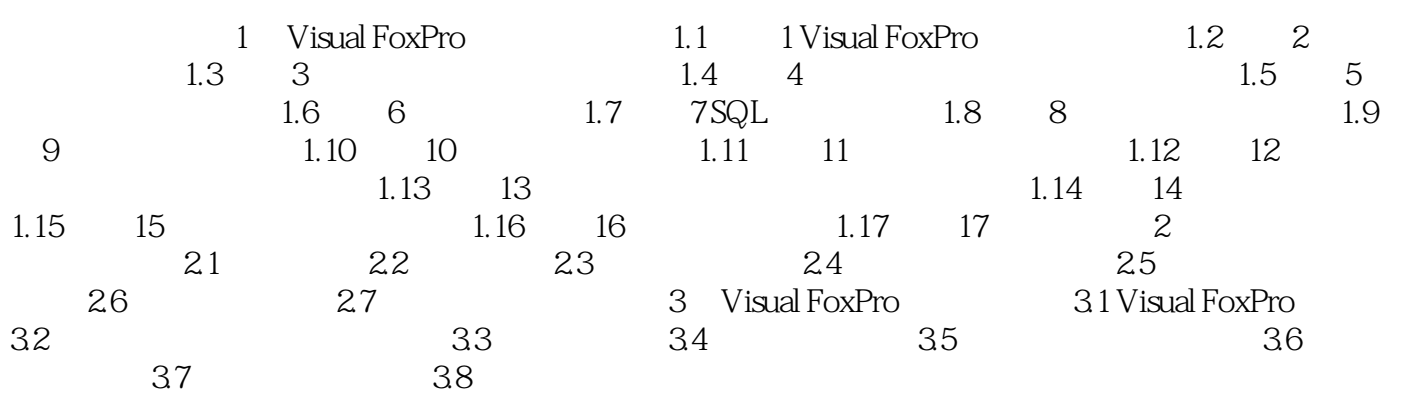

### <<Visual FoxPro $\hspace{2cm} >>$

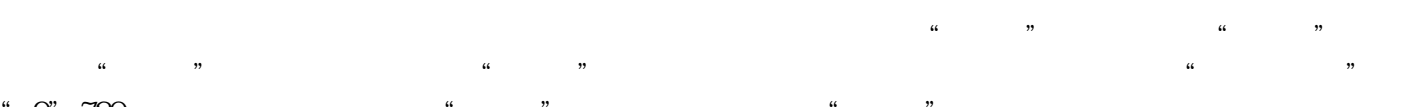

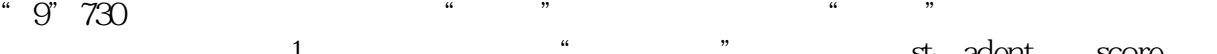

- example to the student of the score of the score of the score of the score of the score of the score of the score of the score of the score of the score of the score of the score of the score of the score of the score of t
- 2 " " student. student score.<br>3 " " student. student score.  $\begin{array}{lll} \text{student.} & = \text{score.} & \text{AND score.} \end{array}$
- 程编号:"9730。 4)在"排序依据"标签中将"score.成绩"选为排序依据,并将"排序选项"设置为"降序"的。 "score. "
- 
- , and the set of the set of the set of the set of the set of the set of the set of the set of the set of the set of the set of the set of the set of the set of the set of the set of the set of the set of the set of the se

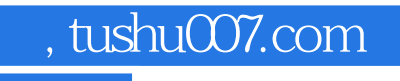

## <<Visual FoxPro $\hspace{2cm} >>$

本站所提供下载的PDF图书仅提供预览和简介,请支持正版图书。

更多资源请访问:http://www.tushu007.com